# Probability and Random Processes ECS 315

#### **Asst. Prof. Dr. Prapun Suksompong** prapun@siit.tu.ac.th **11 Multiple Random Variables**

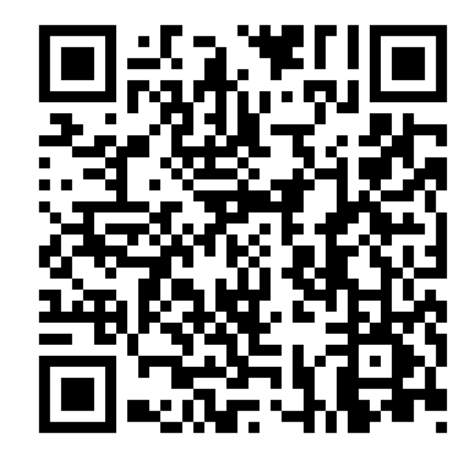

#### **Office Hours:**

**BKD, 6th floor of Sirindhralai building Tuesday 9:00-10:00**

**Wednesday 14:20-15:20**

**Thursday 9:00-10:00**

#### Example: small joint pmf matrix Ex. 11.9

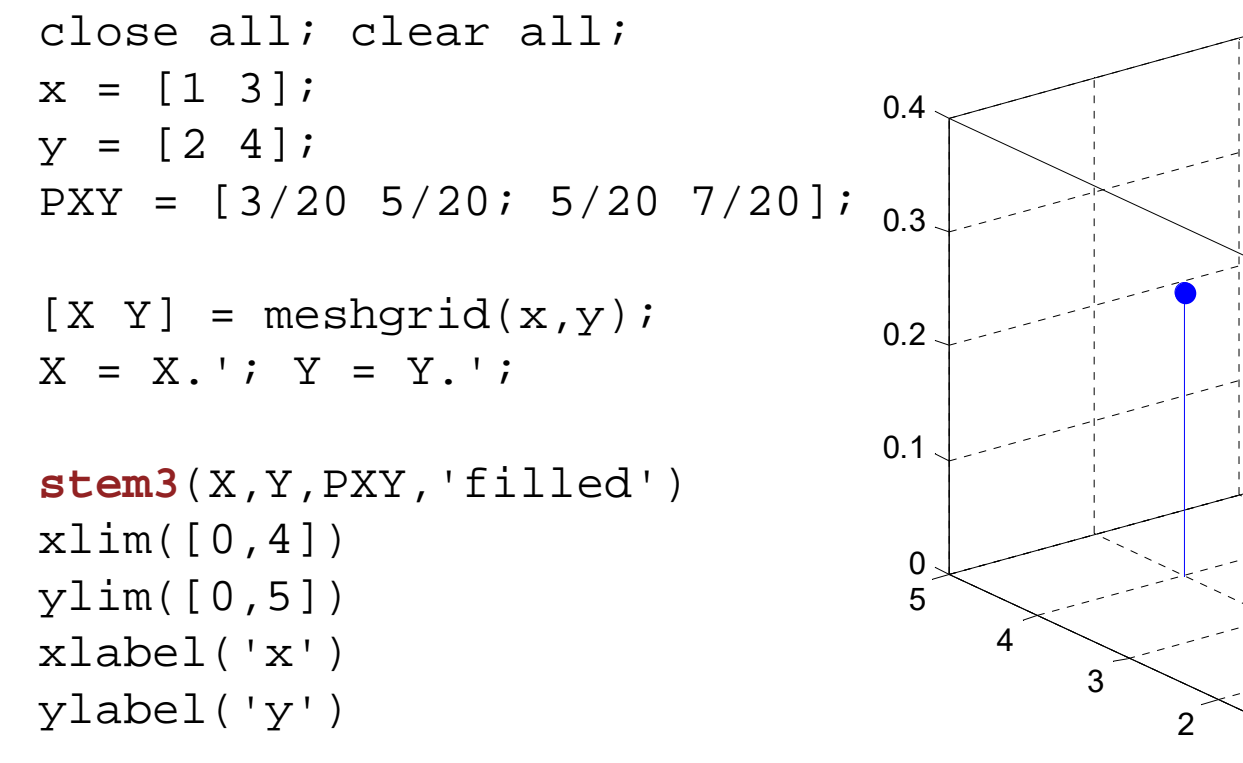

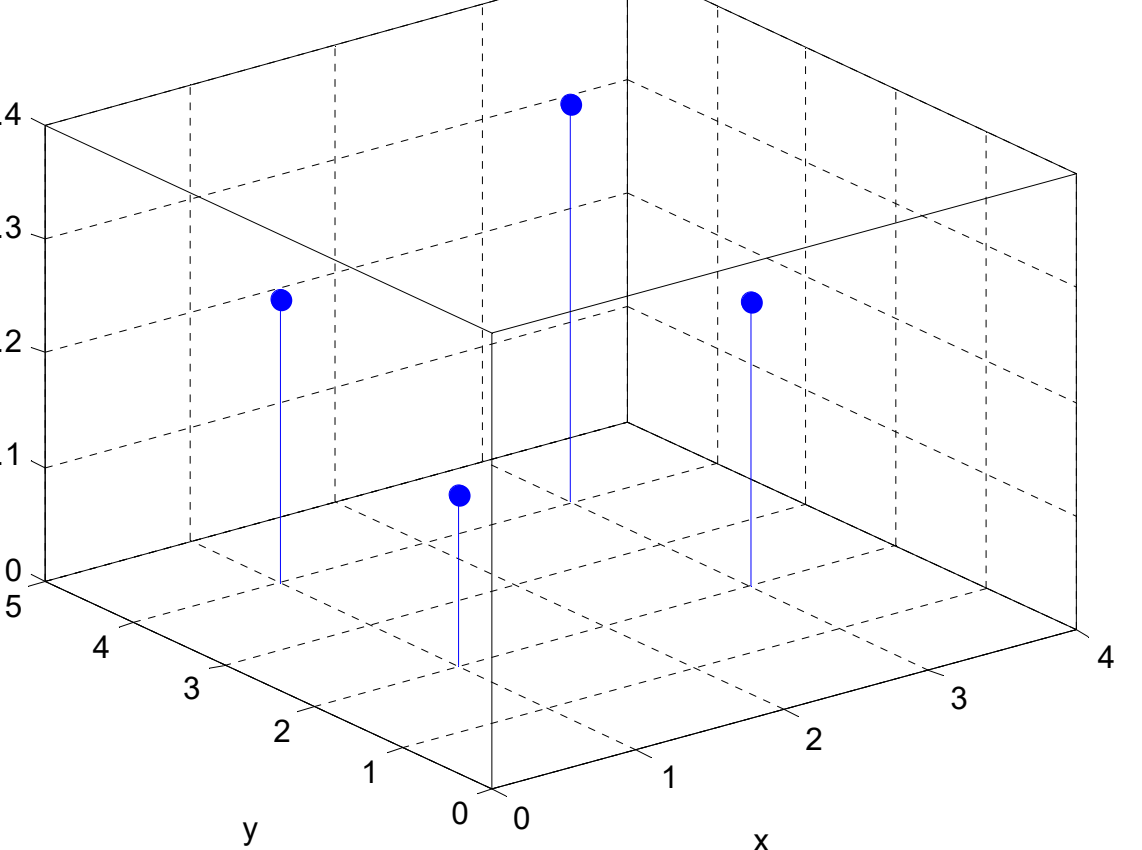

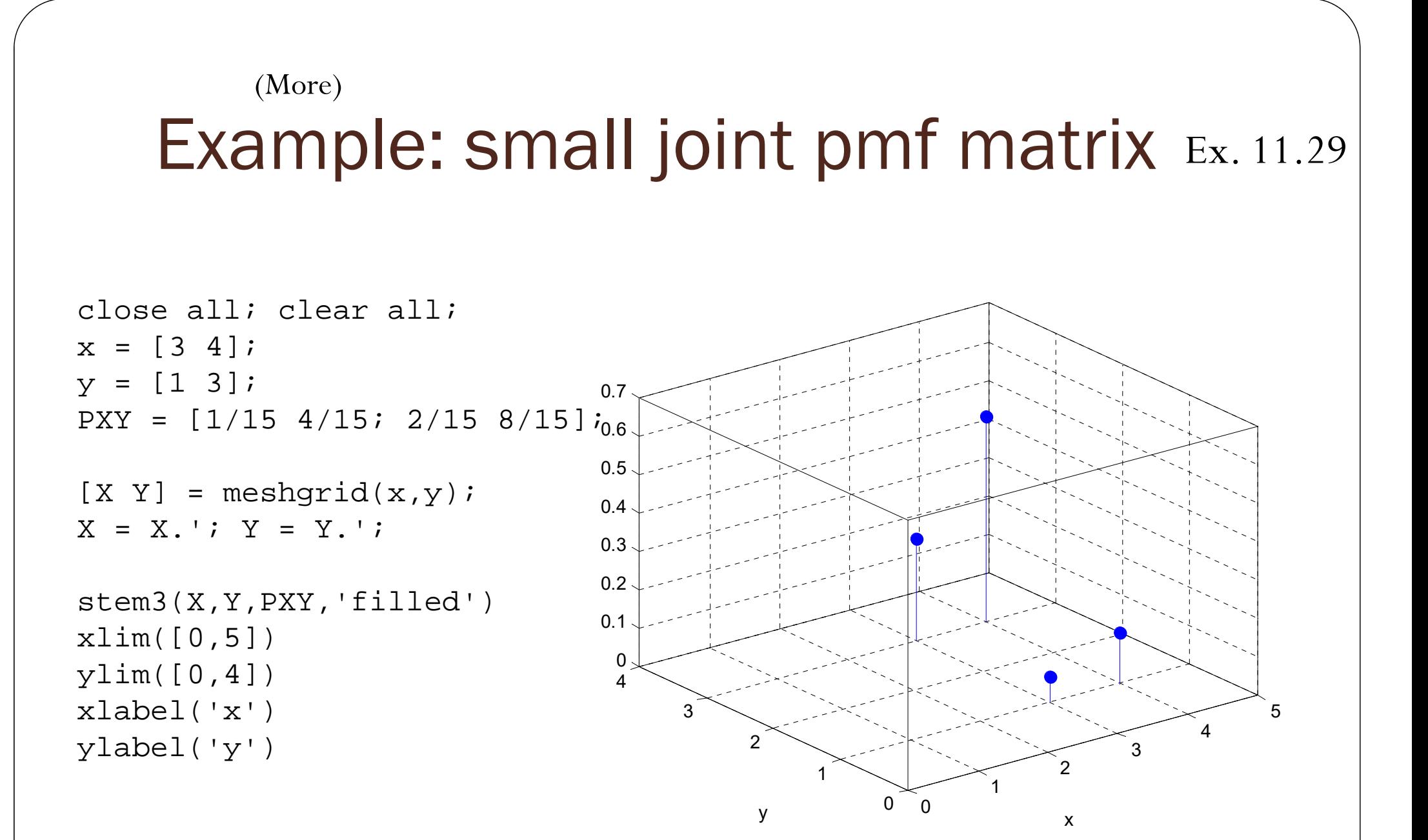

# Example: large joint pmf matrix

```
close all; clear all;n = 10; p = 3/5;x = 0:n;y = 0:n;pX = binopdf(x, n, p);pY = binopdf(y, n, p);PXY = pX. *pY;
[X Y] = meshgrid(x,y);X = X \cdot '; Y = Y \cdot ';
stem3(X,Y,PXY, 'filled')
%mesh(X,Y,PXY)
%surf(X,Y,PXY)
xlabel('x')
ylabel('y')
                                 1000.01
                                0.02
                                0.03
                               0.040.050.060.07
```
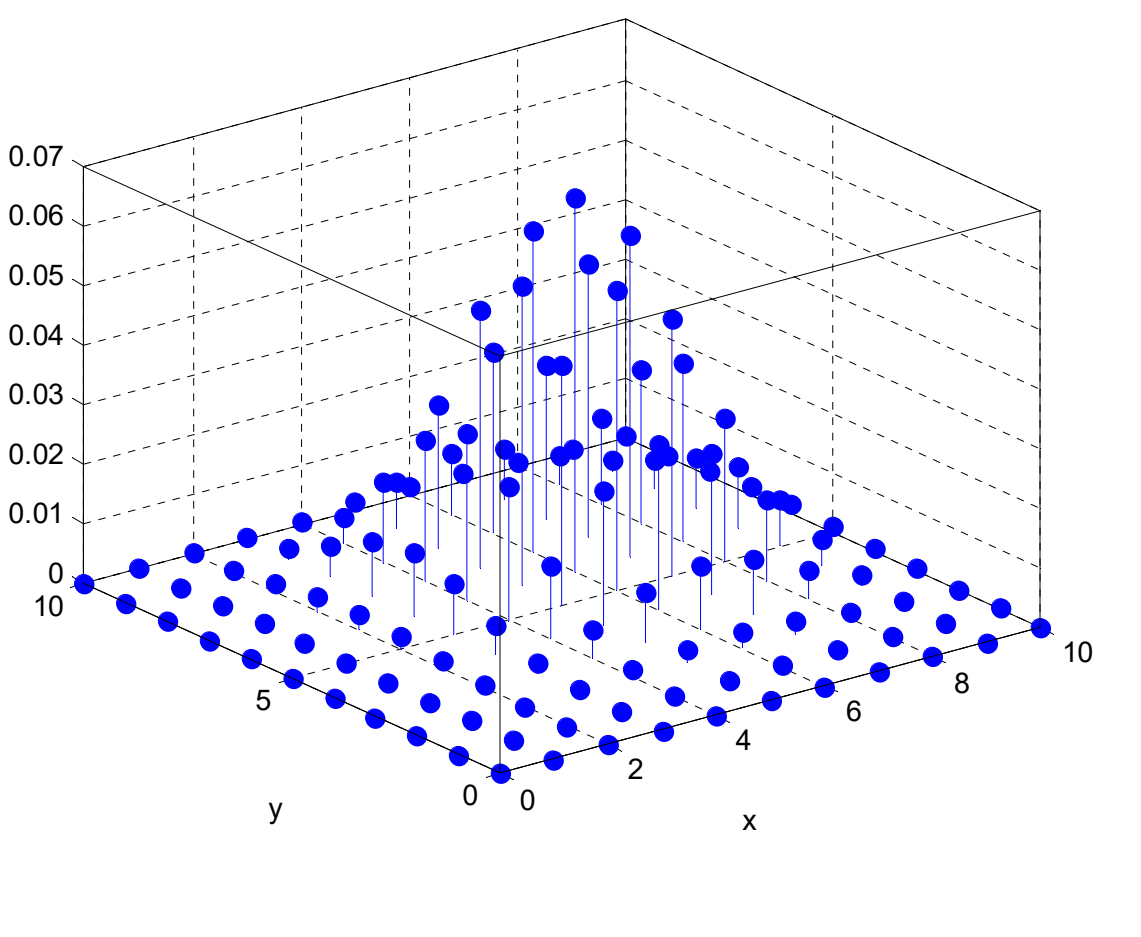

# Evaluation of Probability

- Consider two random variables *X* and *Y*.
- Suppose their **joint pmf matrix** is

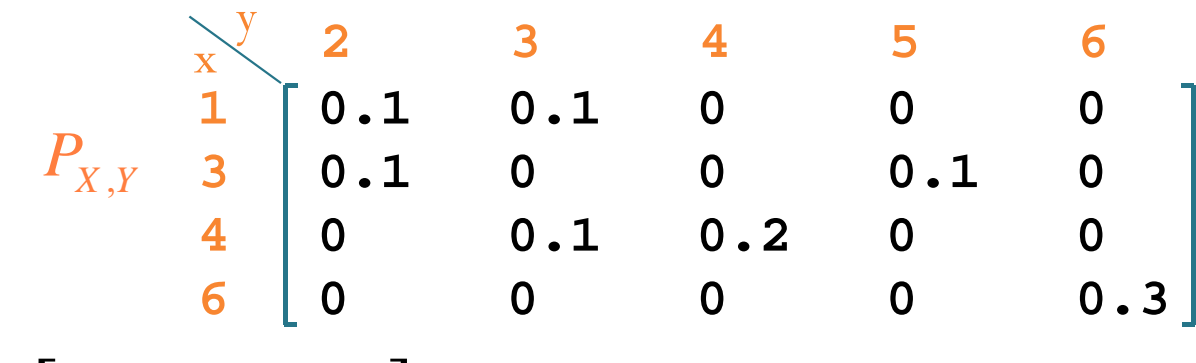

• Find

# Evaluation of Probability

Consider two random variables *X* and *Y*.

**0.1 0.1 0 0 0** 

**0.1 0 0 0.1 0**

x **2 3 4 5 6** y

**1**

**3**

*<sup>x</sup> y*

**4**

**6**

**0 0.1 0.2 0 0**

**0 0 0 0 0.3**

**3 4 5 6**

x **2 3 4 5 6** y

Suppose their **joint pmf matrix** is

**1**

**3**

**4**

**6**

• Find

 $P_{\overline{X},\overline{Y}}$ 

Step 1: Find the pairs ( *<sup>x</sup>*,*y*) that satisfy the condition  $x+y < 7"$ 

One way to do this is to first construct the matrix of *x+y.*

**75 6 7 8 96 7 8 9 10 8 9 10 11 12** $12$ 

# Evaluation of Probability

Consider two random variables *X* and *Y*.

**0.1 0.1 0 0 0** 

**0.1 0 0 0.1 0**

x **2 3 4 5 6** y

**1**

**3**

*<sup>x</sup> y*

**4**

**6**

**0 0.1 0.2 0 0**

**0 0 0 0 0.3**

**3 4 5 6**

x **2 3 4 5 6** y

Suppose their **joint pmf matrix** is

**1**

**3**

**4**

**6**

• Find

 $P_{\overline{X},\overline{Y}}$ 

Step 2: Add the corresponding probabilities from the joint pmf (matrix)

$$
P[X + Y < 7] = 0.1 + 0.1 + 0.1 = 0.3
$$

$$
\begin{array}{ccccccccc}\n3 & & 4 & & 5 & & 6 & & 7 \\
5 & & 6 & & 7 & & 8 & & 9 \\
6 & & 7 & & 8 & & 9 & & 10 \\
8 & & 9 & & 10 & & 11 & & 12\n\end{array}
$$

# Example: Joint pmf and joint cdf

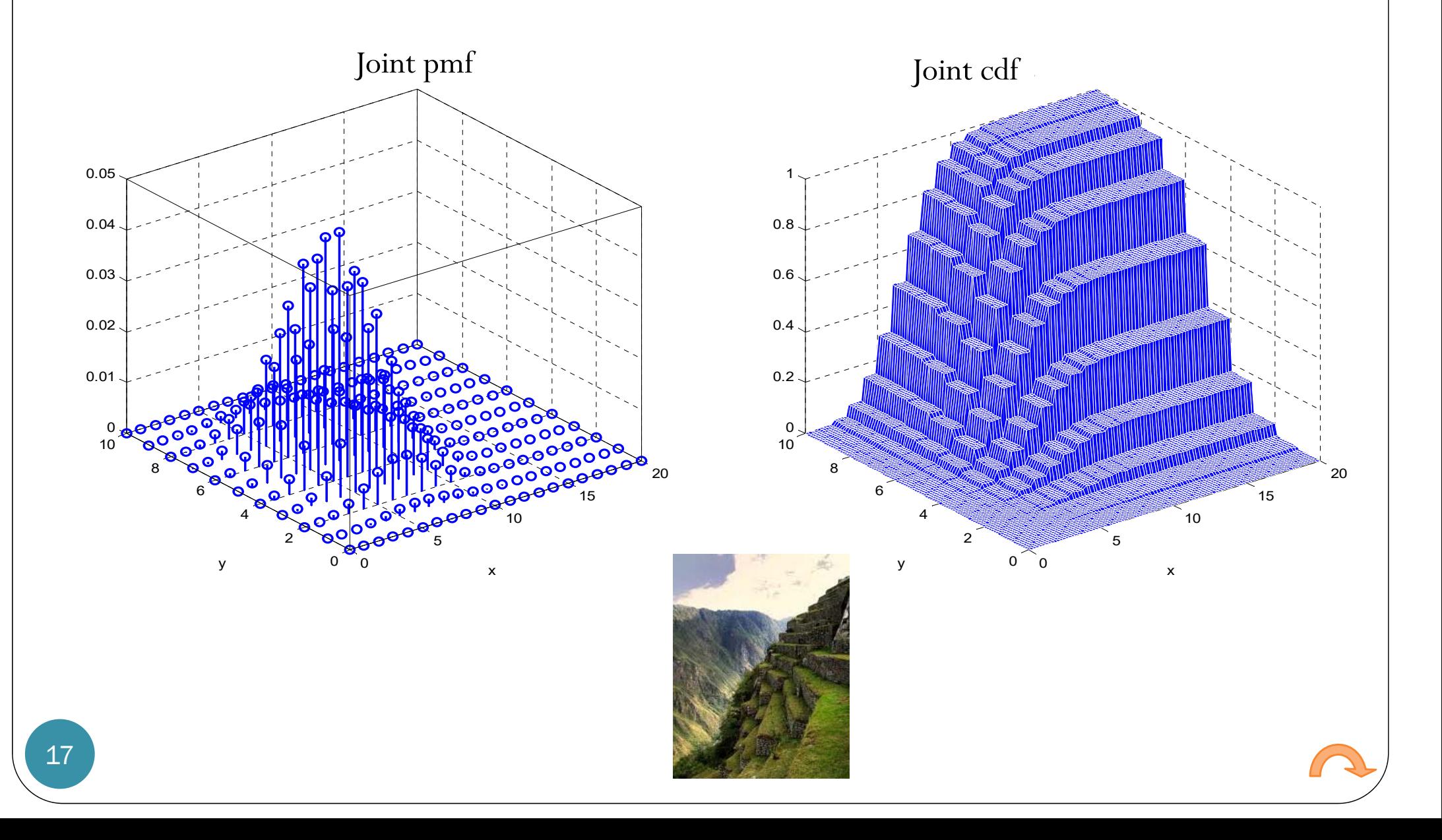

#### Example: small joint pmf matrix Ex. 11.29

```
close all; clear all;x = \begin{bmatrix} 3 & 4 \end{bmatrix};
y = [1 3];PXY = [1/15 4/15; 2/15 8/15];
```
 $[X Y] = meshgrid(x,y);$  $X = X \cdot '$ ;  $Y = Y \cdot '$ ;

```
stem3(X,Y,PXY,'filled')
xlim([0,5])
ylim([0,4])
xlabel('x')
ylabel('y')
```
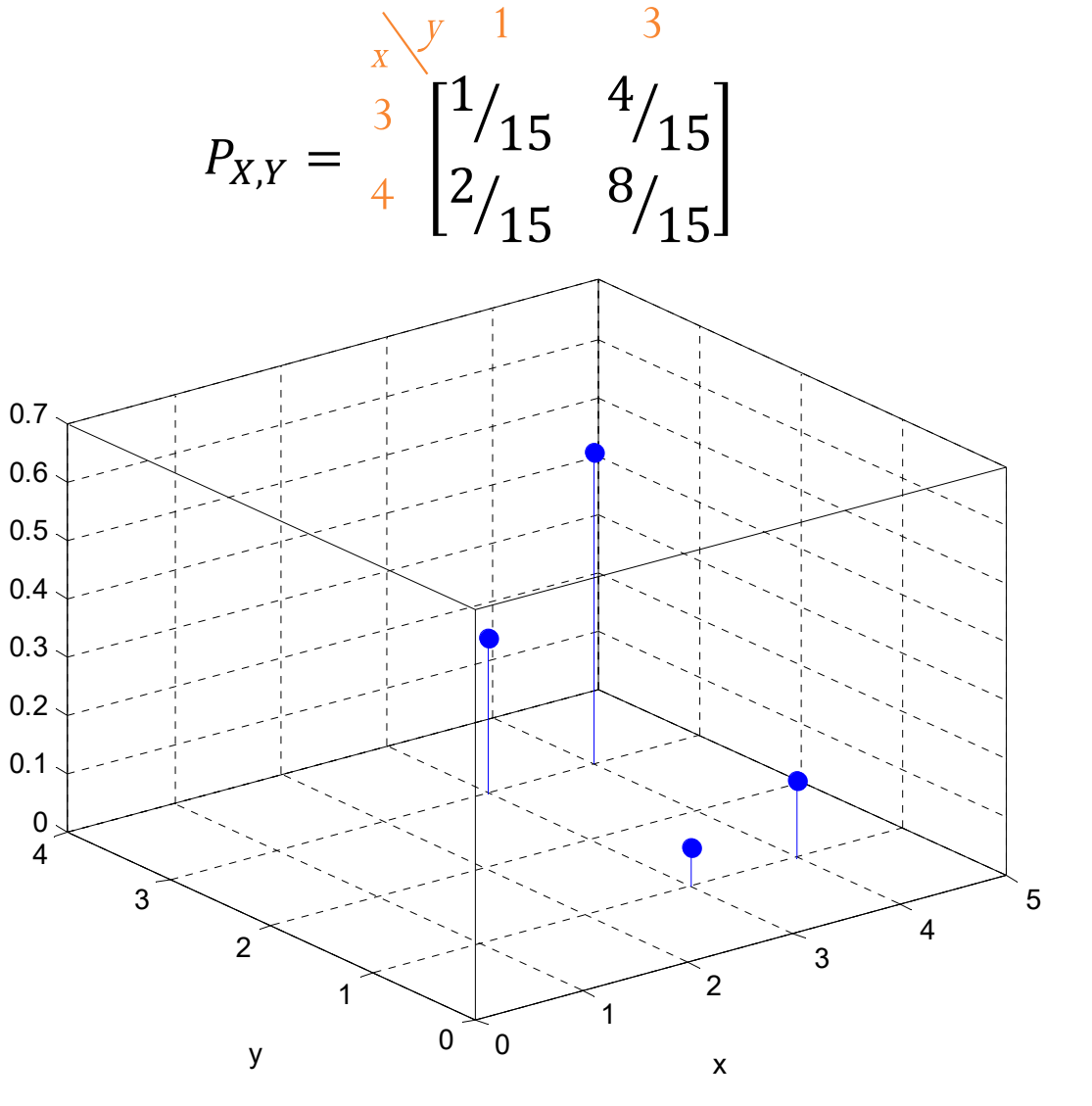

#### Joint pmf matrix for independent RVs

Command Window

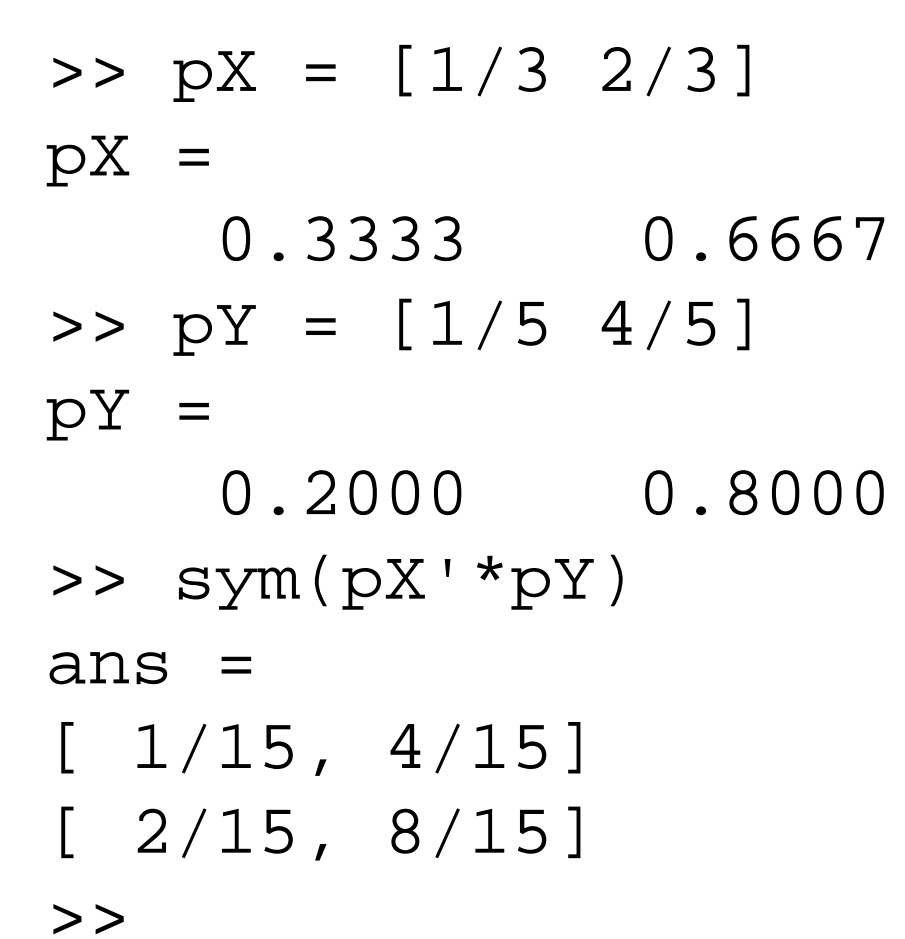

## Joint pmf for two i.i.d. RVs

```
close all; clear all;
n = 10; p = 3/5;x = 0:n;y = 0:n;pX = binopdf(x, n, p);pY = binopdf(y, n, p);PXY = pX. *pY; are multiplied because
[X Y] = meshgrid(x,y);X = X.'; Y = Y.';
%stem3(X,Y,PXY, 'filled')
mesh(X,Y,PXY)
%surf(X,Y,PXY)
xlabel('x')
ylabel('y')
                                                                        02468051000.010.02
                                           0.03
                                           0.040.050.060.07xy
                                                                    \chi Y \stackrel{\text{i.i.d.}}{\sim} \mathcal{B} \Big| \; 10, \frac{3}{2}5X YY \sim \mathcal{B}\left(10, \frac{3}{5}\right)\sim \mathcal{B}Note how the pmfs
                       of the independence.
```
10

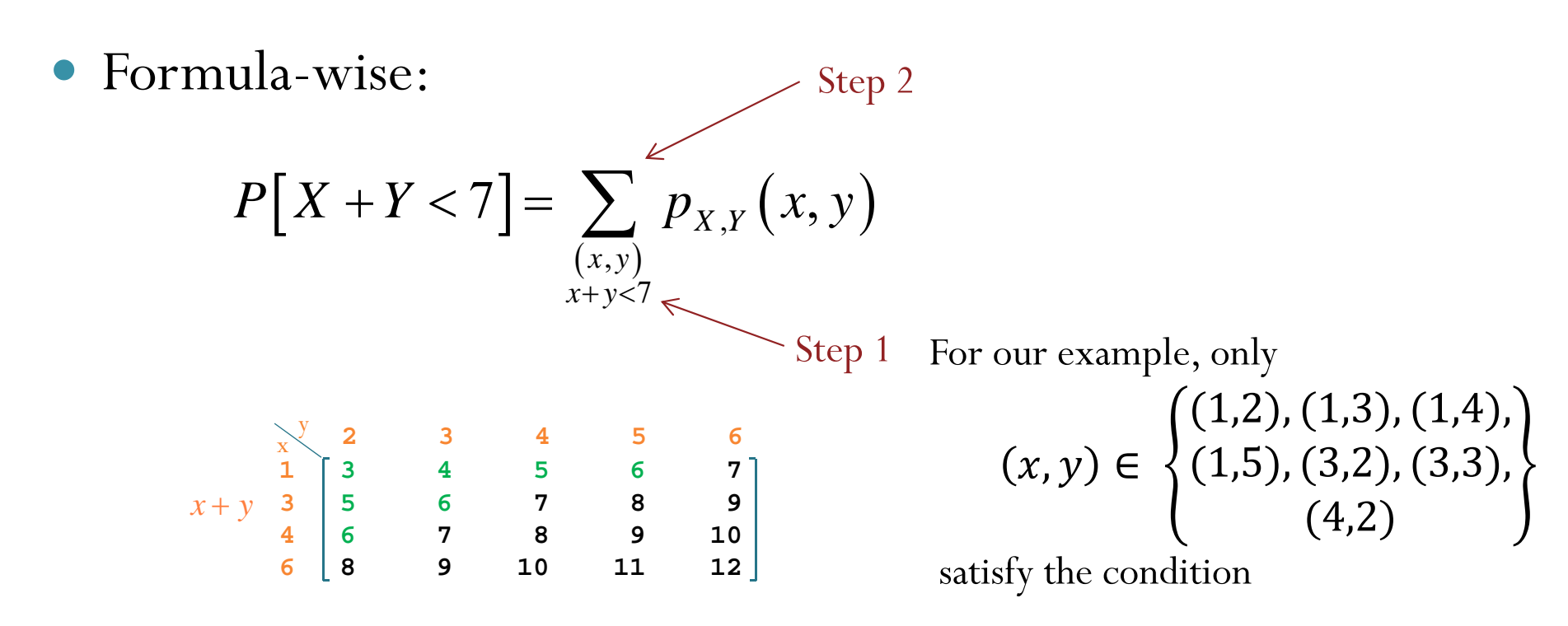

Alternative way to write this:

$$
P[X + Y < 7] = \sum_{x} \sum_{\substack{y \\ x + y < 7}} p_{x, Y}(x, y) = \sum_{y} \sum_{\substack{x \\ x + y < 7}} p_{x, Y}(x, y)
$$

- Consider two random variables *X* and *Y*.
- Suppose their **joint pmf matrix** is

| $x$       | 2 | 3   | 4   | 5   | 6 |   |
|-----------|---|-----|-----|-----|---|---|
| $P_{X,Y}$ | 3 | 0.1 | 0.1 | 0   | 0 | 0 |
| 4         | 0 | 0.1 | 0.2 | 0   | 0 |   |
| 6         | 0 | 0.1 | 0.2 | 0   | 0 |   |
| 6         | 0 | 0   | 0   | 0.3 |   |   |

y

**1**

**3**

*<sup>x</sup> y*

**4**

**6**

Step 1: Find the pairs ( *<sup>x</sup>*,*y*) that satisfy the condition  $x+y=7"$ 

One way to do this is to first construct the matrix of *x+y.*

**75 6 7 8 9 6 7 8 9 10 8 9 10 11 12**12 x **2 3 4 5 6**

 $6\phantom{1}6$ 

**0**

**3 4 5 6** 

- Consider two random variables *X* and *Y*.
- Suppose their **joint pmf matrix** is

| $x$       | 2 | 3   | 4   | 5   | 6 |   |
|-----------|---|-----|-----|-----|---|---|
| $P_{X,Y}$ | 3 | 0.1 | 0.1 | 0   | 0 | 0 |
| 4         | 0 | 0.1 | 0.2 | 0   | 0 |   |
| 6         | 0 | 0.1 | 0.2 | 0   | 0 |   |
| 6         | 0 | 0   | 0   | 0.3 |   |   |

Step 2: Add the corresponding probabilities from the joint pmf (matrix)

$$
P[X+Y=7] = 0.1
$$

**7 7 8 9 7 8 9 10 8 9 10 11 12**12 **2 3 4 5 6**

 $6\phantom{1}6$ 

**0**

**3 4 5 6** 

**5 6** 

**6** 

x

**1**

**3**

*<sup>x</sup> y*

**4**

**6**

y

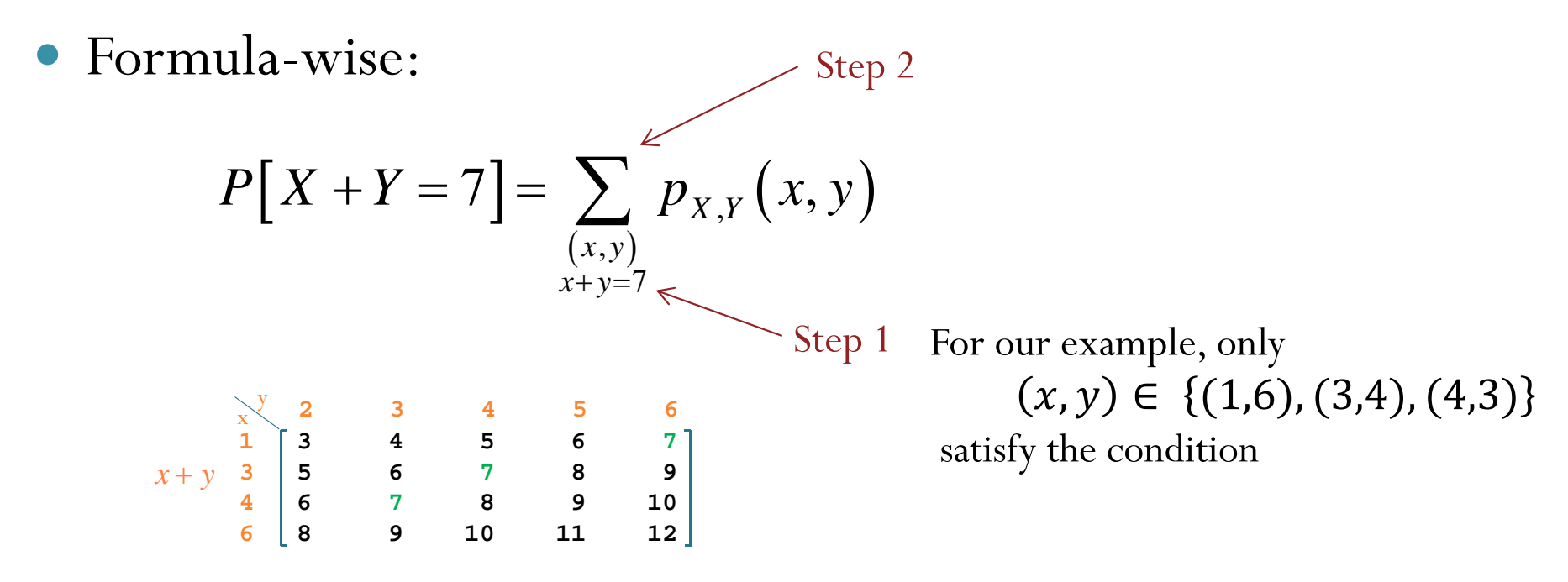

Other ways to write (and think about) this:

$$
P[X+Y=7] = \sum_{x} \sum_{\substack{y \\ x+y=7}} p_{X,Y}(x,y) = \sum_{x} p_{X,Y}(x,7-x)
$$
  
= 
$$
\sum_{y} \sum_{\substack{x \\ x+y=7}} p_{X,Y}(x,y) = \sum_{y} p_{X,Y}(7-y,y)
$$

# Sum of Two dice

Assume that the two dice are fair and independent.

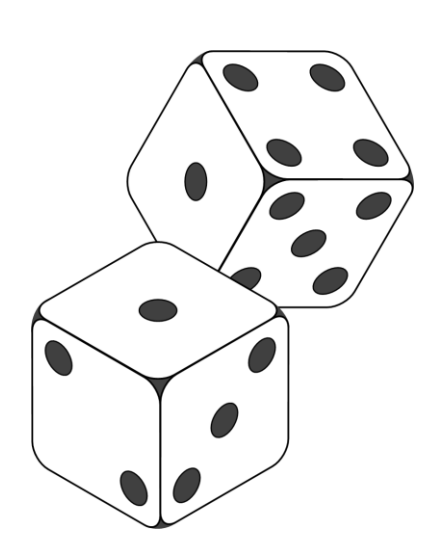

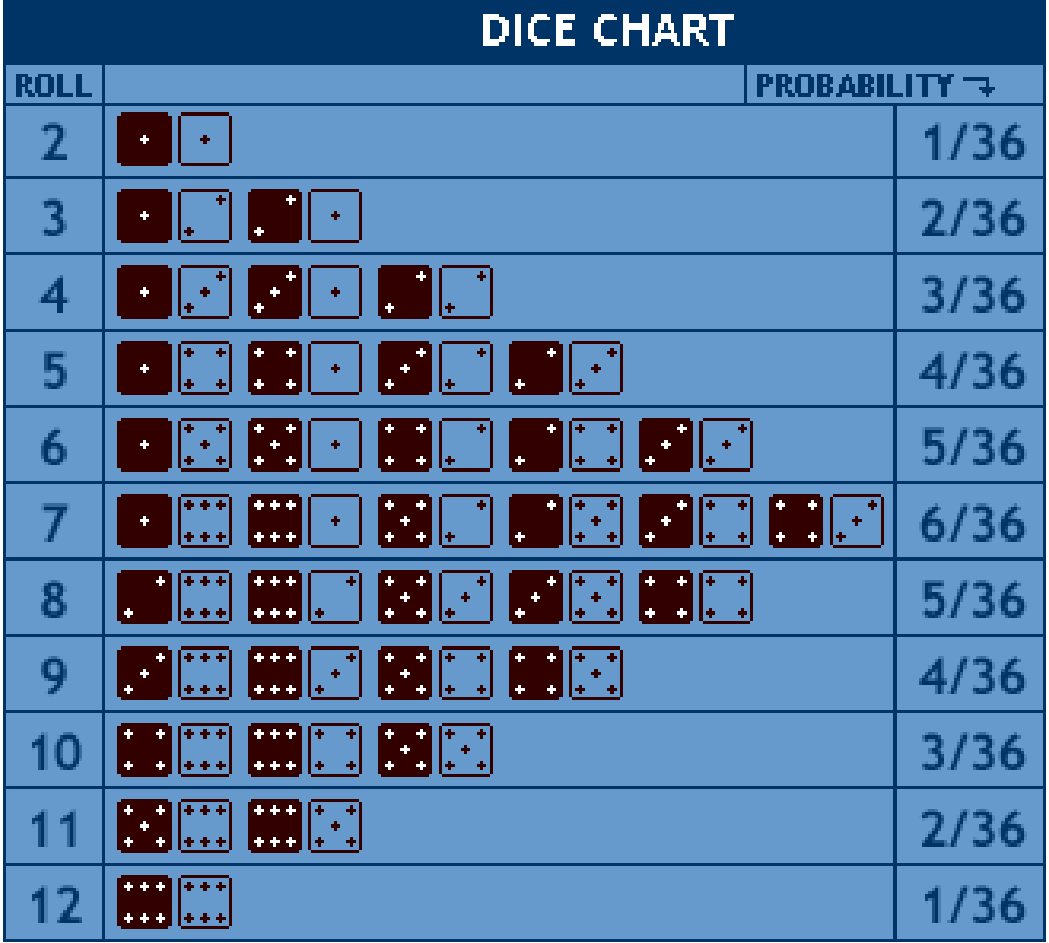

# Sum of two indp random variables

```
• = convolution of their pmf
```

```
>> pX = ones(1,6)/6px =0.1667 0.1667 0.1667 0.1667 0.1667 0.1667> pY = pXpY =0.1667 0.1667 0.1667 0.1667 0.1667 0.1667>> pZ = \text{conv}(pX, pY)pZ =Columns 1 through 7
   0.0278 0.0556 0.0833 0.1111 0.1389 0.1667 0.1389Columns 8 through 11
   0.1111 0.0833 0.0556 0.0278>> sym(pZ)
ans =[ 1/36, 1/18, 1/12, 1/9, 5/36, 1/6, 5/36, 1/9, 1/12, 1/18, 1/36]
                      Unfortunately, the conv command in MATLAB does not 
                      work with symbolic numbers.
```
# **Correlation**

- Correlation measures a specific kind of dependency.
	- Dependence = statistical relationship between two random variables (or two sets of data).
	- Correlation measures "linear" relationship between two random variables.
- Correlation and causality.
	- "Correlation does not imply causation"
	- Correlation cannot be used to infer a causal relationship between the variables.

### Two "Unrelated" Events

#### Number people who drowned by falling into a swimming-pool correlates with

#### Number of films Nicolas Cage appeared in

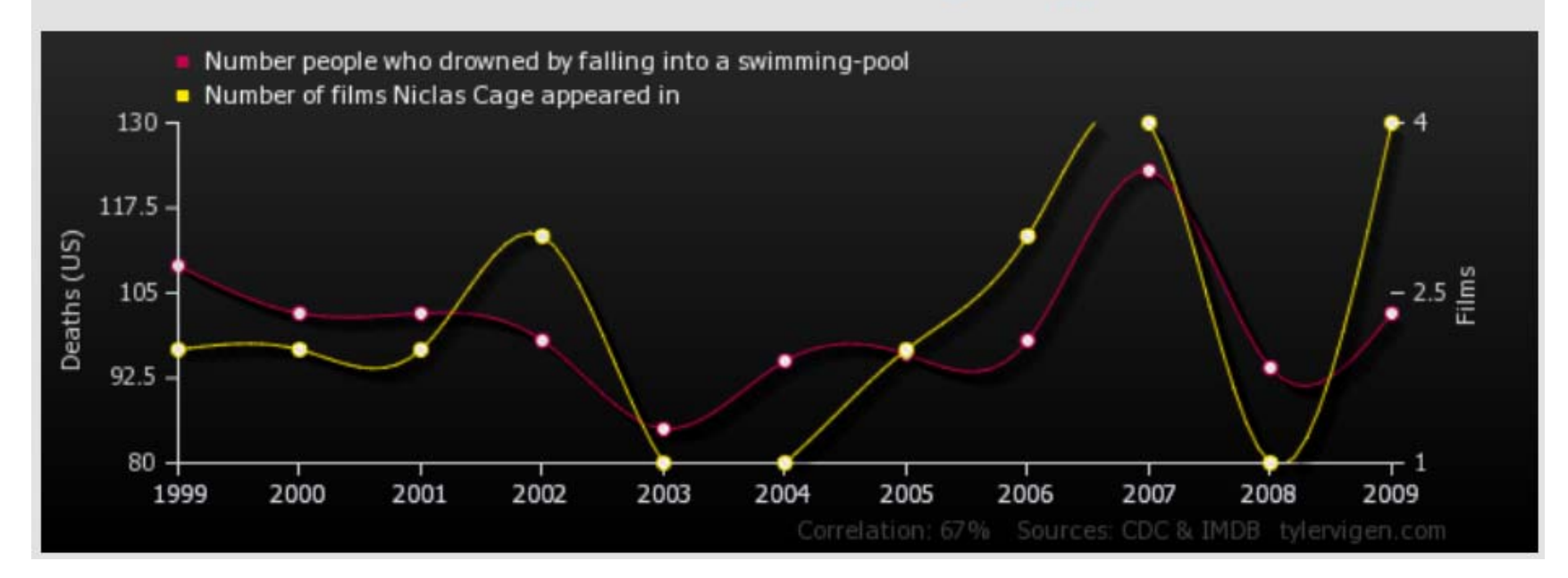

**Correlation: 0.666004** http://www.tylervigen.com/

### Two "Unrelated" Events

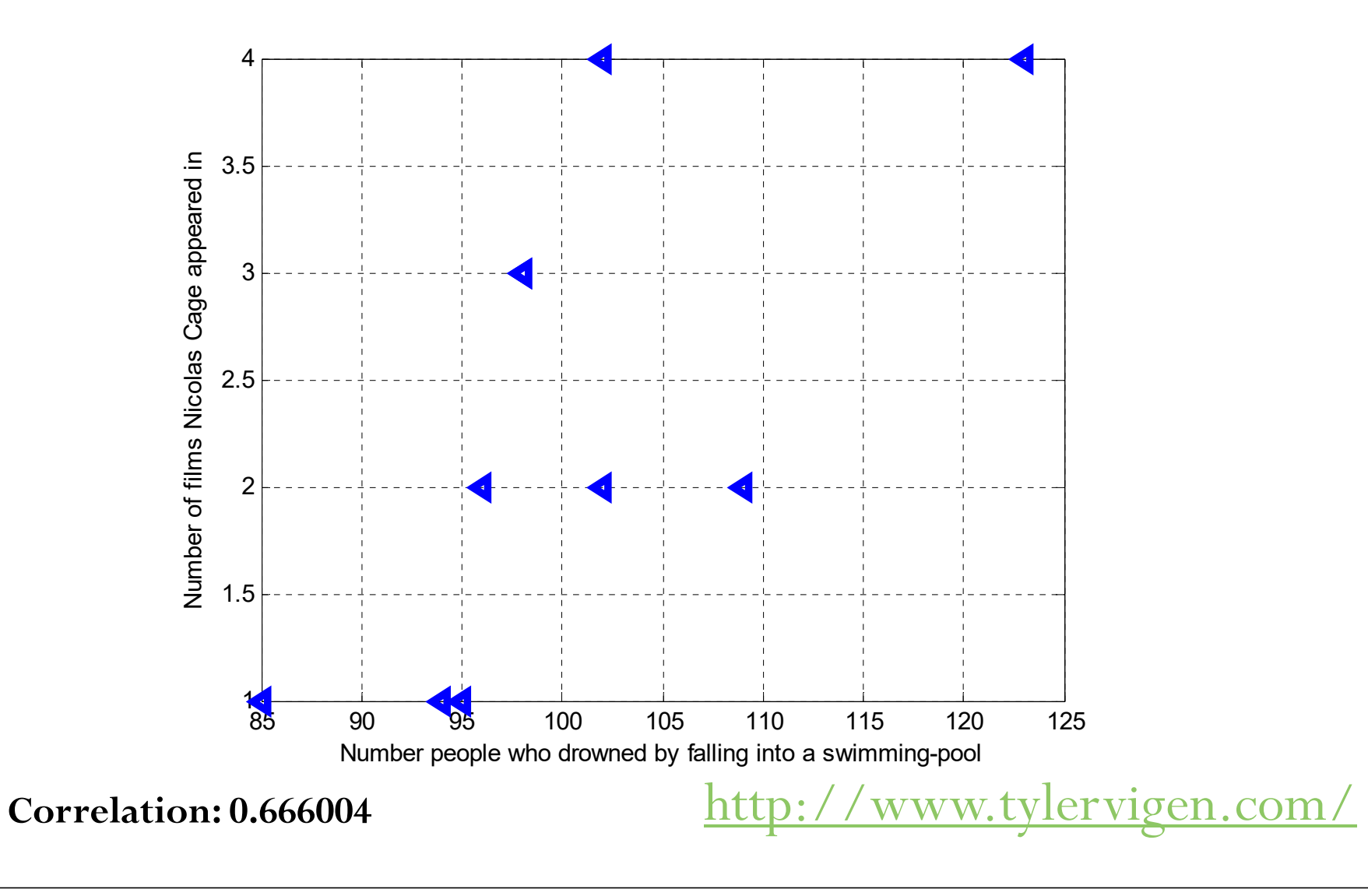

29

US spending on science, space, and technology correlates with Suicides by hanging, strangulation and suffocation

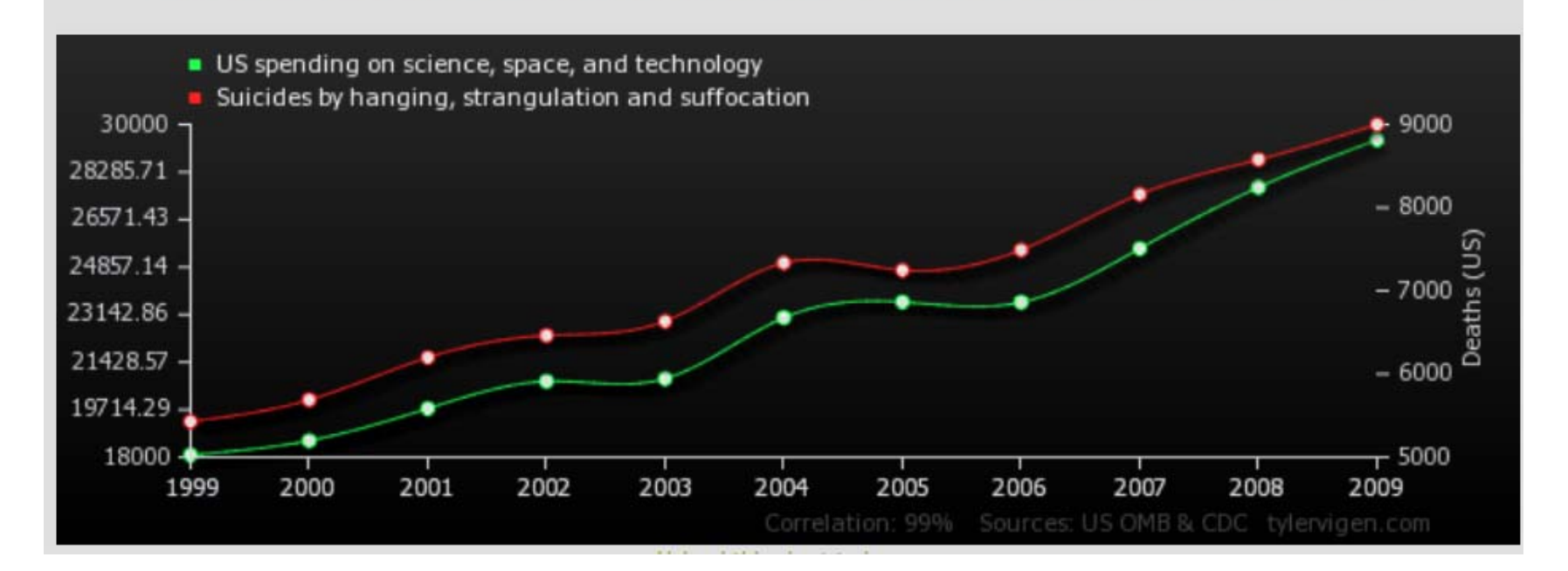

**Correlation: 0.992082** http://www.tylervigen.com/

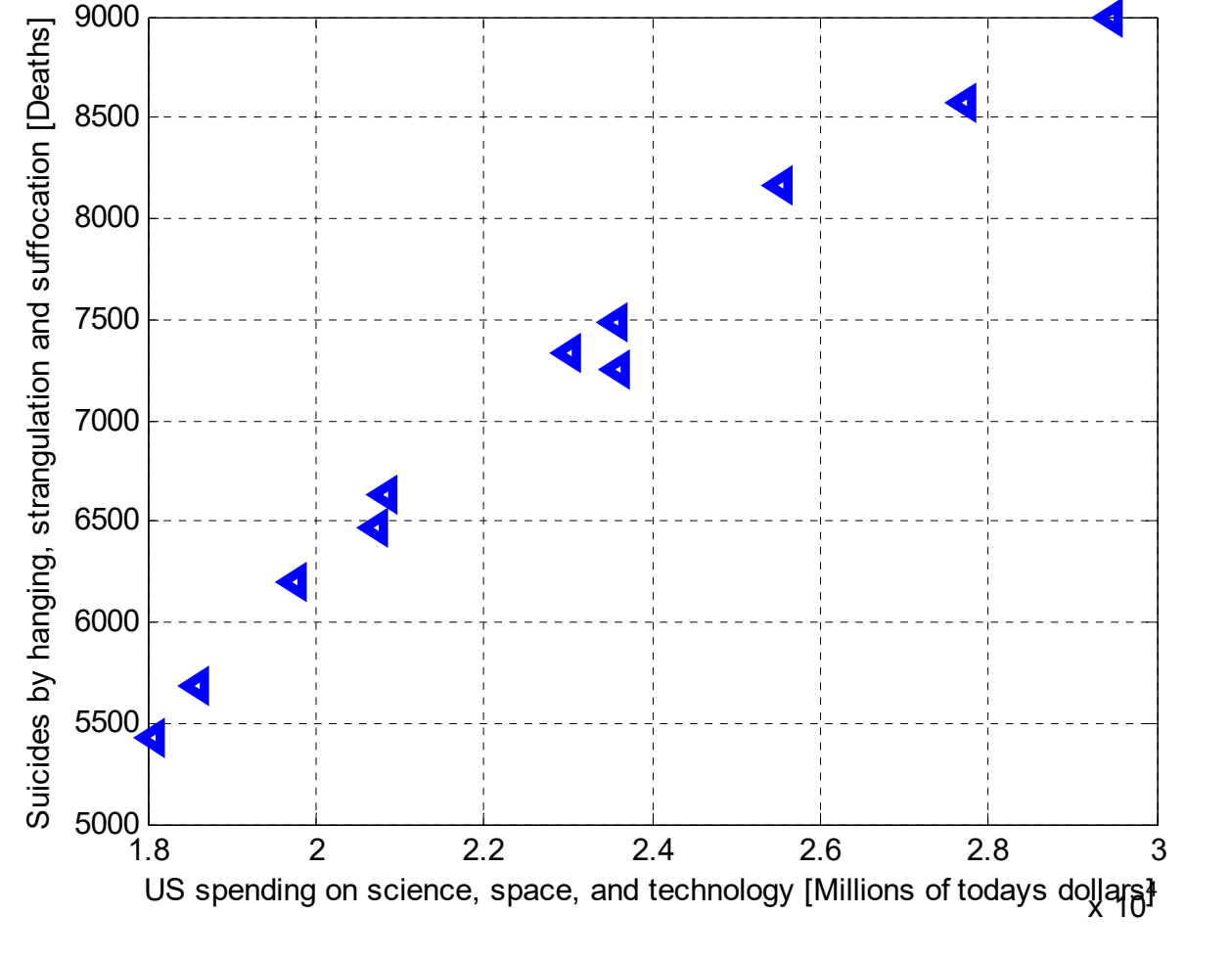

http://www.tylervigen.com/

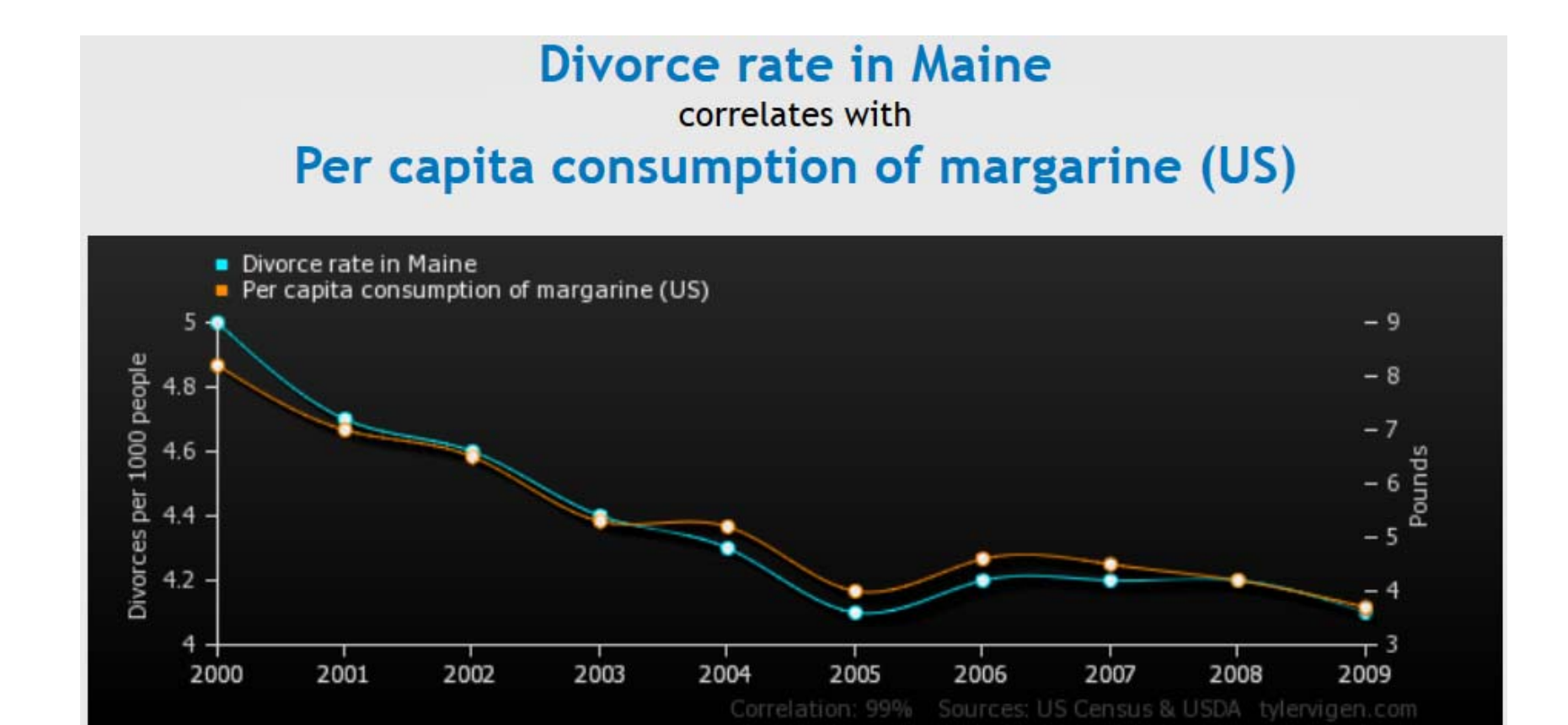

http://www.tylervigen.com/

#### **Age of Miss America** correlates with Murders by steam, hot vapours and hot objects

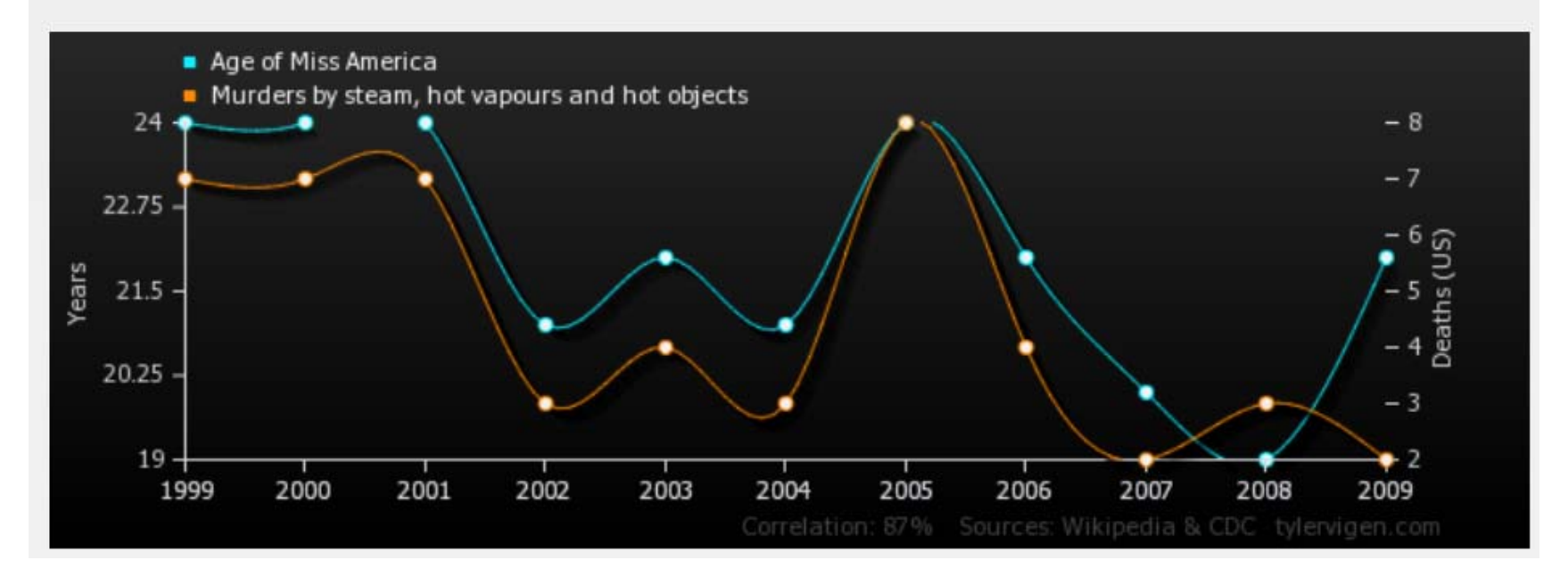

http://www.tylervigen.com/

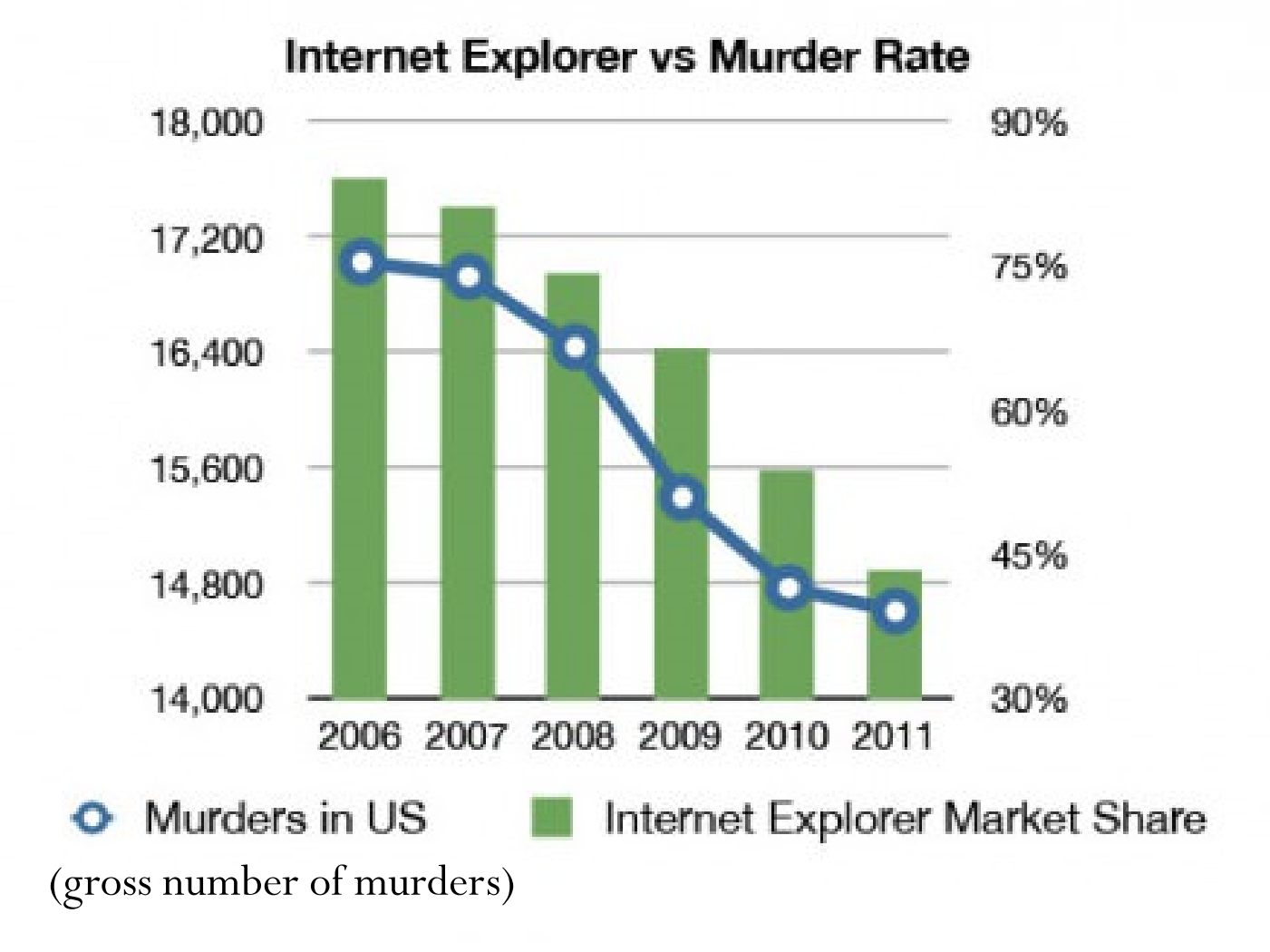

[http://www.geek.com/microsoft/does-internet-explorers-falling-market-share-mirror-the-drop-in-us-homicides-1537095/]

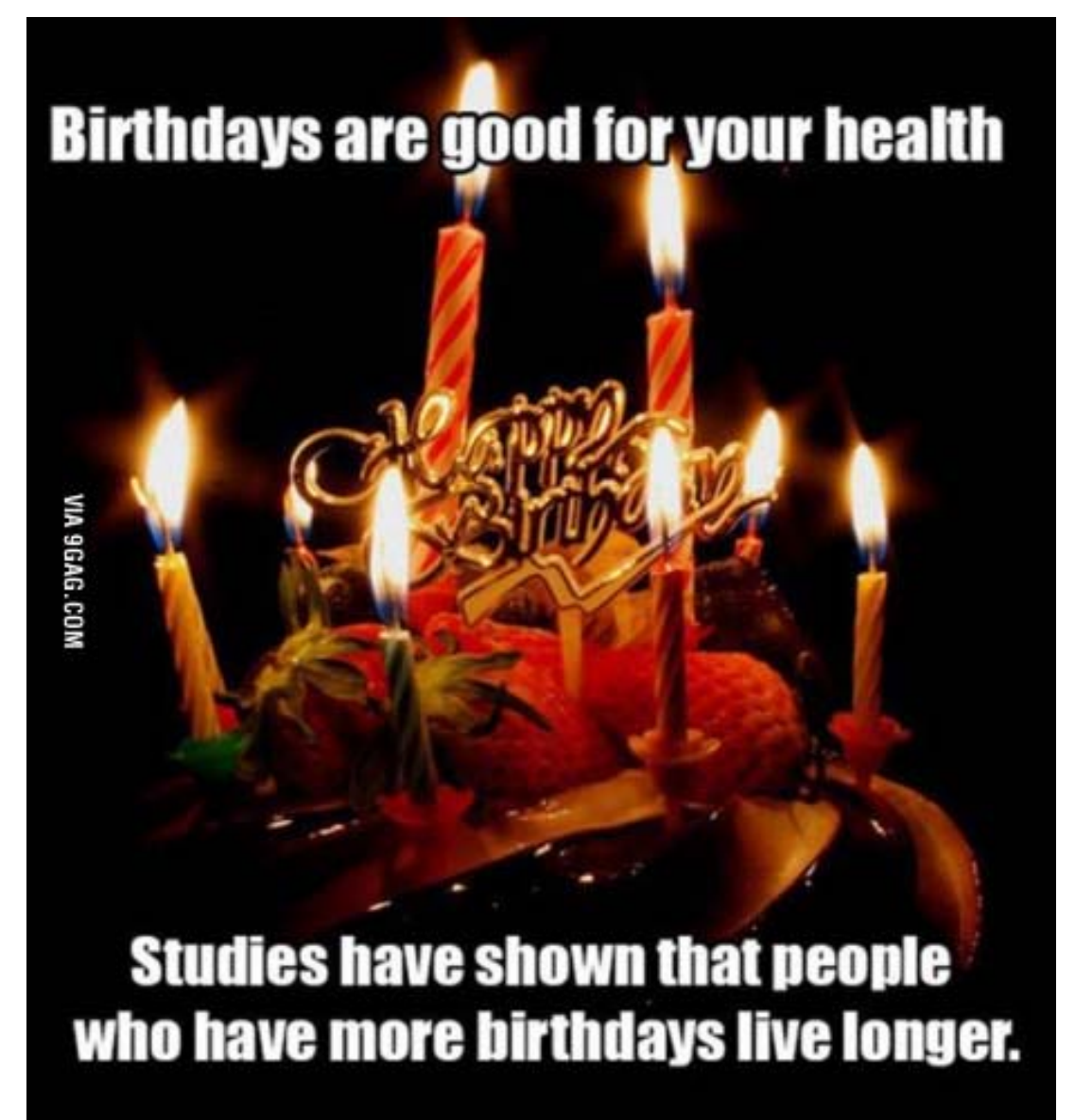